**Amiga Guide Documentation for Sys-Stats**

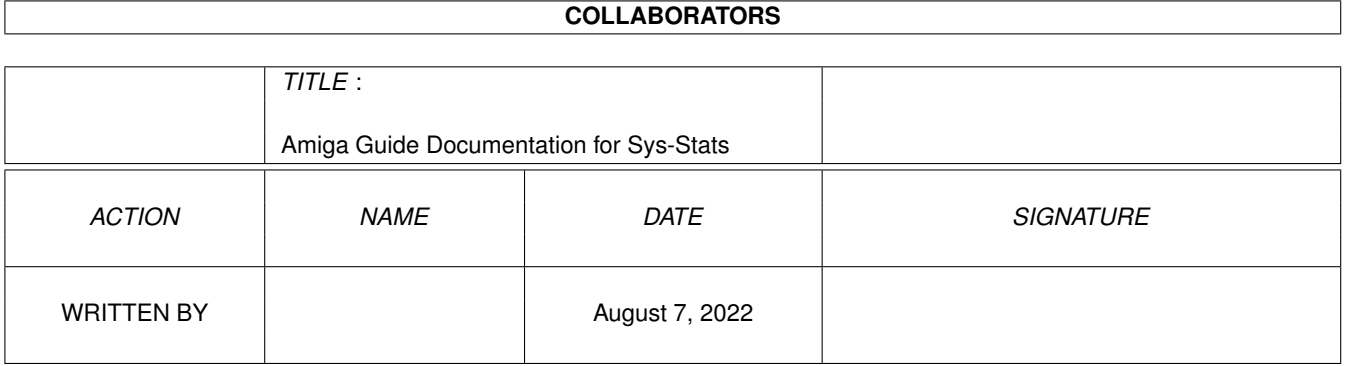

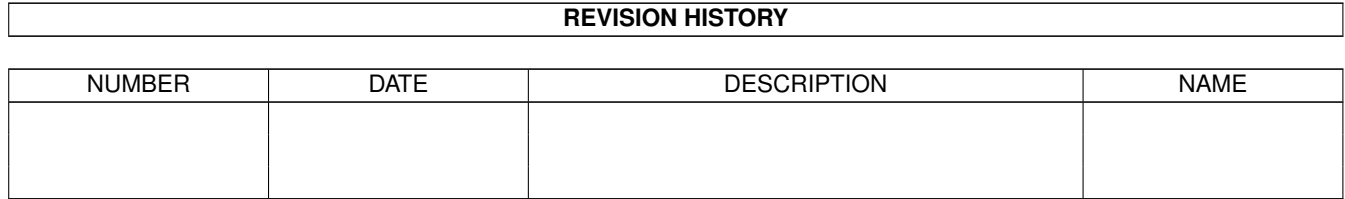

# **Contents**

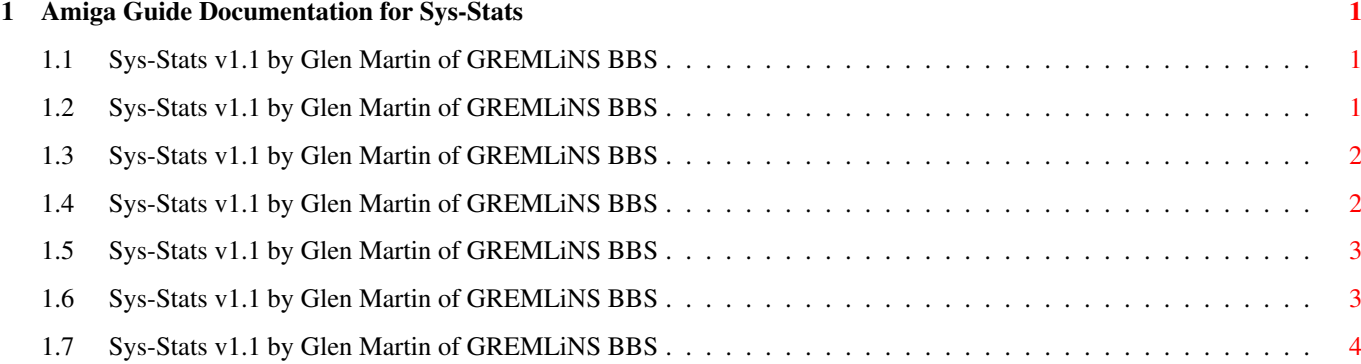

### <span id="page-3-0"></span>**Chapter 1**

## **Amiga Guide Documentation for Sys-Stats**

#### <span id="page-3-1"></span>**1.1 Sys-Stats v1.1 by Glen Martin of GREMLiNS BBS**

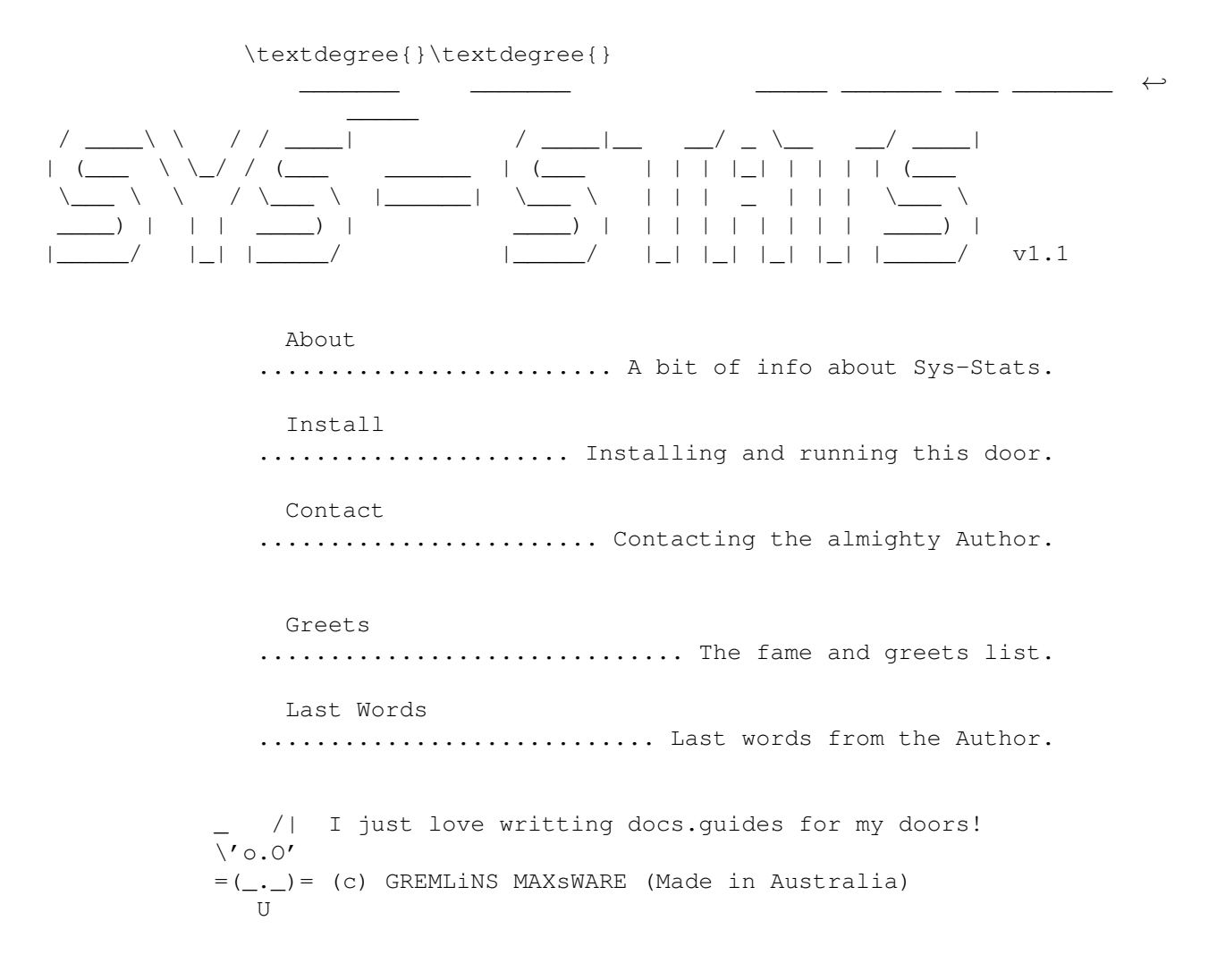

#### <span id="page-3-2"></span>**1.2 Sys-Stats v1.1 by Glen Martin of GREMLiNS BBS**

GREMLiNS BBS +61-7-3807-6884 [24 Hrs Weekends Only]

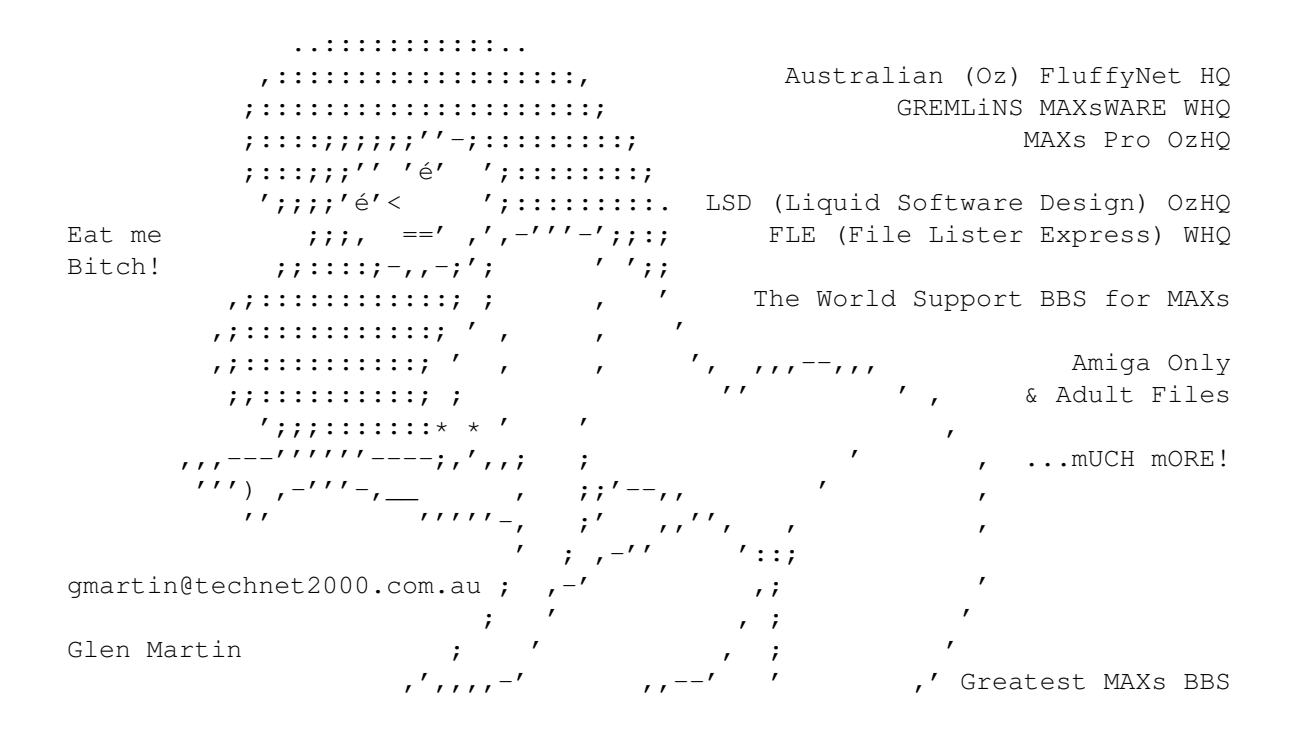

#### <span id="page-4-0"></span>**1.3 Sys-Stats v1.1 by Glen Martin of GREMLiNS BBS**

\textdegree{}\textdegree{}

\_\_\_\_\_ \_ \_ / \_ \| |\_\_ \_\_\_ \_ \_| |\_ | \_ | '\_ \/ \_ \ || | \_|  $|\_$ |  $|\_$ |  $|\_$ . $\_$ /\ $\_$ /\ $\_$ |  $|$ 

A simple MAXs door that displays computer system related information. For example, it shows memory used/available and CPU info and more. That's it.

This is an update from Version 1.0 of SYSTEM\_STATS ('97).

This door is dedicated to the Amiga and it's loyal owners... Hooray!

#### <span id="page-4-1"></span>**1.4 Sys-Stats v1.1 by Glen Martin of GREMLiNS BBS**

\textdegree{}\textdegree{}

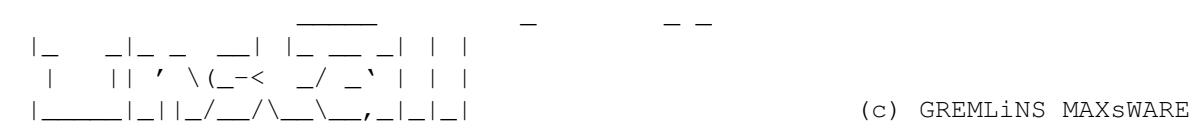

Firstly (if you already haven't) create a new directory called "gremlins" in your doors directory. Assign "gremlins" to your doors path in the user startup sequence, eg: "assign gremlins: doors:gremlins" assuming you have the doors path assigned also, dipshit.

Move the "Sys-Stats" directory into the "gremlins" dir & run the door via

a BBS menu using MAXs Function 34, eg: "gremlins:sys-stats/sys-stats".

The programs that the doors uses (eg: Info, avail, etc..) should all be located in your C: directory. If not, then find them. You must also put the following line in your "user-startup" sequence:

```
"date >gremlins:sys-stats/_LASTBOOT.txt"
```
Also, you may or need to change "Sys-Stats.sysop" and "Sys-Stats.nfo".

You get the idea, but contact me if you need help, or...!?

#### <span id="page-5-0"></span>**1.5 Sys-Stats v1.1 by Glen Martin of GREMLiNS BBS**

\textdegree{}\textdegree{}

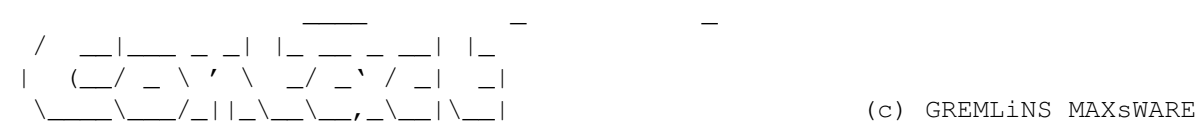

My contact details are as follows (Glen Martin, aka: Marty):

Email .......: gmartin@technet2000.com.au (checked everyday)

Snail Mail ..: PO BOX 1028, Beenleigh, Queensland 4207, Australia : I dare anybody to send me a letter and say hello.

BBS .........: GREMLiNS BBS, +61-7-3807-6884 (24 Hrs Weekends Only)

Fluffy Net ..: 888:601/0.0 (public msg) : Dedicated Australian Regional Co-Ordinator

Amiga Net ...: 41:400/998.0 (..has been revived in Oz)

Land Net ....: 32:300/1.0 (public msg) : Australian Regional Co-Ordinator

Directions ..: Arrive in Australia at the Brisbane Airport. Drive around : the City via the Big Bridge and main highway. Then after a : while get off onto another highway which leads to the Gold : Coast, and after another while, get off at Beenleigh exit : and then first turn right at Petrol Station, first right : again, and take the left driveway at the end of the street : and we are somewhere located in one of the town houses! ;)

#### <span id="page-5-1"></span>**1.6 Sys-Stats v1.1 by Glen Martin of GREMLiNS BBS**

\textdegree{}\textdegree{}

\_\_\_\_ \_ / \_\_|\_ \_ \_\_\_ \_\_\_| |\_ \_\_\_ | (\_ | '\_/ -\_) -\_) \_(\_-<

\\_\_\_\_|\_| \\_\_\_\\_\_\_|\\_\_/\_\_/ (c) GREMLiNS MAXsWARE

A few special words to:

Zeffy Terlingen-Martin .................. Creates a mess around the house My Amiga ................................... Has always been worthy, mostly Gremlins callers ....................... For making it a world popular BBS Everybody still in Fluffy Net .................... It kicks arse, more msgs All those using MAXs .................. MAXsPRO is now FREE, thanks Niki Everybody else .......................................... Party on people

Hello to Timm, Bippy M, Steve Clack (now the Fluffy Net Hub), Niki, Juice and Dave, Power X, Bradman, Scatman, Ninja, and a few others I forgot..?!

Regards,

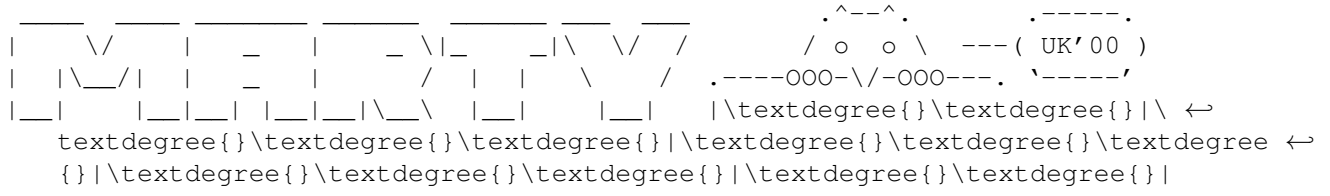

\textdegree{} GREMLiNS BBS \textdegree{} +61-7-3807-6884 \textdegree{} 24Hrs WE ←- Only \textdegree{} GREMLiNS MAXsWARE \textdegree{}

\textdegree{} SysOp: Glen Martin \textdegree{} Co-SysOp: Zeffy \textdegree{}\ ← textdegree{} gmartin@technet2000.com.au \textdegree{}

\textdegree{} Fluffy & Land Net \textdegree{} MAXsPRO \textdegree{} NSA \ ← textdegree{} LSD \textdegree{} FLE \textdegree{} World MAXs Support \ ← textdegree{}

#### <span id="page-6-0"></span>**1.7 Sys-Stats v1.1 by Glen Martin of GREMLiNS BBS**

\textdegree{}\textdegree{}

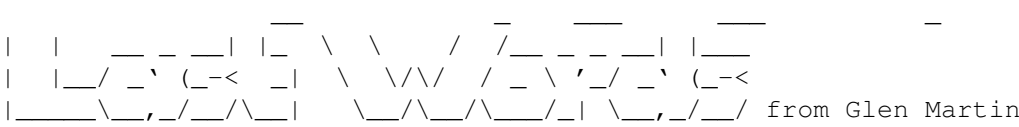

Everything by me (doors, docs, etc) are copyrighted (c) GREMLiNS MAXsWARE Use this door at your own risk, it's provided as is... So don't blame me!

Fluffy Net in the "BBS community" is still alive and kicking due to a few of us showing the "support and dedication" towards this almighty Network. Thanks to Steve Clack for taking the HUB role, and thanks to Dave for his role as the hub after Niki left, well done. For those who gave Fluffy Net away and don't contribute in writting messages, for whatever reasons then off with your head, both of them! ;o) Anyways, Fluffy Net rOCKs and help Steve and each other to keep it alive, for as long as possible. At least till I make it overseas so we can keep in touch, hehe. <marty party's on>

Oh yes, I may have mentioned it before or some of you may have picked it up already (those who read the HEX or code in doors), but in most of my doors I have written, there are little msgs or just a few words usually located in the HEX at the end of each program/door. Just thought I'd let you all know.. yes, I get bored sometimes! <grin>

Fucking "c" and "o" keys are dying and pissing me off! ococococ.. Aargh!

You know our trip overseas, does anyone in England seriously want to put us up for a few weeks or months, or.. We'll pay board and all that shit! Anybody, please... help, oooh.. why not?! <sigh> Actually, I'M SERIOUS!! If you can or willing to, then email me, or.. It will be appreciated...!

Another weekend is upon us, signing off ....

-------- FUCK OFF --------